# TCP/IP for engineers and the engineers **DevOps for network engineers**

A 5 day **Hands on** training course

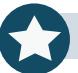

Systems & Network

This course is not a soft skills course covering the concepts of DevOps but instead concentrates on the technical side of tools and languages for network DevOps. Hands on sessions follow all major sections. More detailed courses on individual aspects of this course are available.

# **Description CONSIDERING CONSIDERING CONSIDERING CONSIDERING CONSIDERING CONSIDERING CONSIDERING CONSIDERING CONSIDERING CONSIDERING CONSIDERING CONSIDERING CONSIDERING CONSIDERING CONSIDERING CONSIDERING CONSIDERING CON**

By the end of the course delegates will be able to:

Save on expenses. This course is also available on your premises.

- Evaluate network automation tools.
- $\blacktriangleright$  Automate tasks with ansible.
- $\vee$  Use git for version control.
- $\vee$  Use python to manage network devices.
- $\vee$  Use python libraries for network devices.

## **Training approach Details**

This structured course uses Instructor Led Training to provide the best possible learning experience. Small class sizes ensure students benefit from our engaging and interactive style of teaching with delegates encouraged to ask questions throughout the course. Quizzes follow each major section allowing checking of learning. Hands on sessions are used throughout to allow delegates to consolidate their new skills.

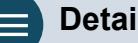

**Who will benefit?** Administrators automating tasks.

**Prerequisites** TCP/IP foundation for engineers.

**Duration:** 5 days

**Customer rating:**

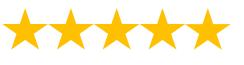

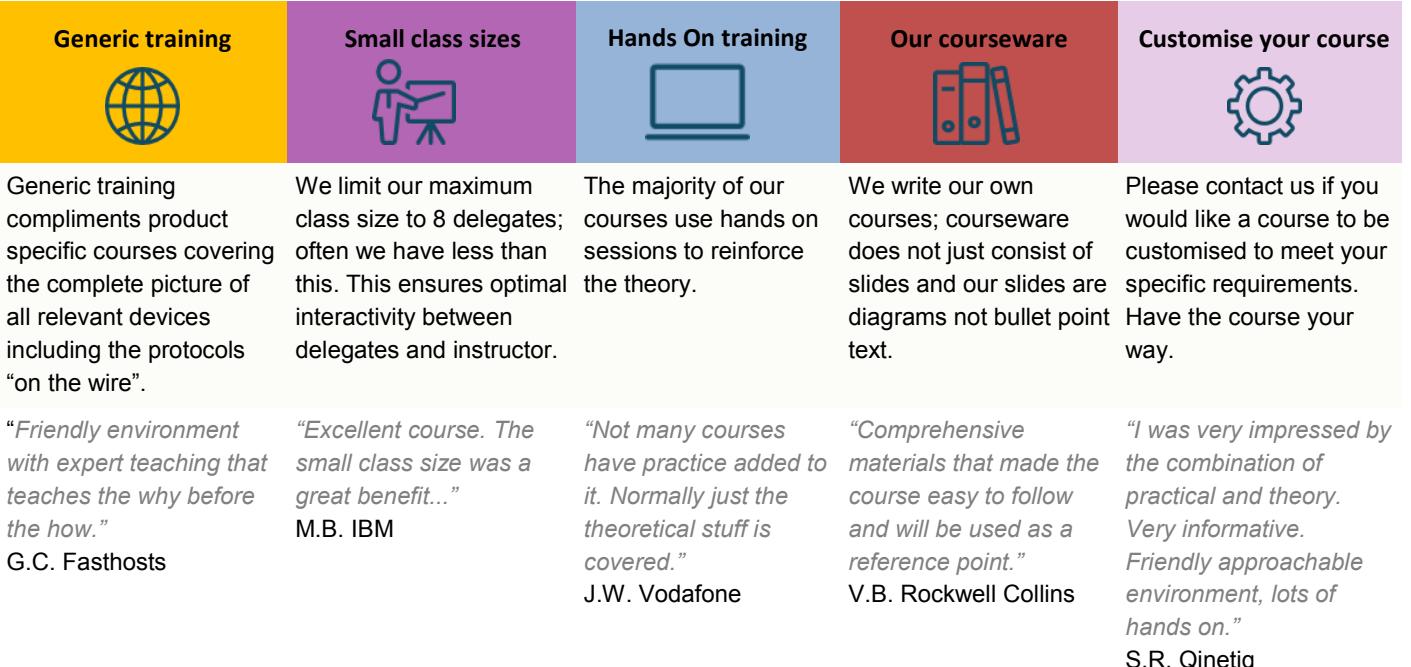

#### **Course content**

#### **What is Devops**

Programming and automating networks, networks and clouds, AWS, Openstack, SDN, Devops for network operations.

#### **Getting started with ansible**

The language, the engine, the framework. Uses of ansible, orchestration. The architecture, Controlling machines, nodes, Agentless, SSH, modules, JSON protocol. Configuration management, inventories, playbooks, modules, roles. Hands on: Installing ansible, running ad hoc commands.

#### **Ansible modules for networking**

Built in modules, custom modules, return values. Core modules for network operations. \_command module, \_config module, \_template module. Hands on: Using modules.

#### **Ansible playbooks**

Ansible-playbook, users, sudo, YAML, plays, tasks, handlers, modules. Hands on: Running playbooks.

#### **Ansible Inventories**

/etc/ansible/hosts, inventory variables, static inventories, dynamic inventories. Hands on: Static and dynamic inventories.

#### **Programming with Python**

Basics, variables, loops, control statements, operators. Hands on: Python programming.

### **More Python programming**

Functions. Classes and objects, modules, packages. Ipclass, ipnetwork. Hands on: Python programming with network modules.

#### **Git**

Source Control Management, SCM systems, Version control, Git and Git Hub, branching strategies. Hands on working with Git.

#### **Programming models and options**

Ruby versus Python, chef, puppet, ansible,.saltstack, GNS3, VIRL. YANG and NetConf. Hands on: Jinja.

#### **Python and networking**

Telnetlib, pysnmp, ncclient, ciscoconfparse, ciscoios-cli-automation.

#### **Paramiko SSH and Netmiko**

Integrating Python and network devices using SSH. Netmiko, Netmiko methods. Hands on: Netmiko.

### **NAPALM**

What is NAPALM, NAPALM, ansible and Cisco IOS. Replace, merge, compare, commit, discard. Hands on: Configuration with NAPALM.

#### **Creating networking modules**

Creating ansible network modules. Yaml, jinja2 and python, pyez and Juniper, netconf. Hands on configuration management with pyez.

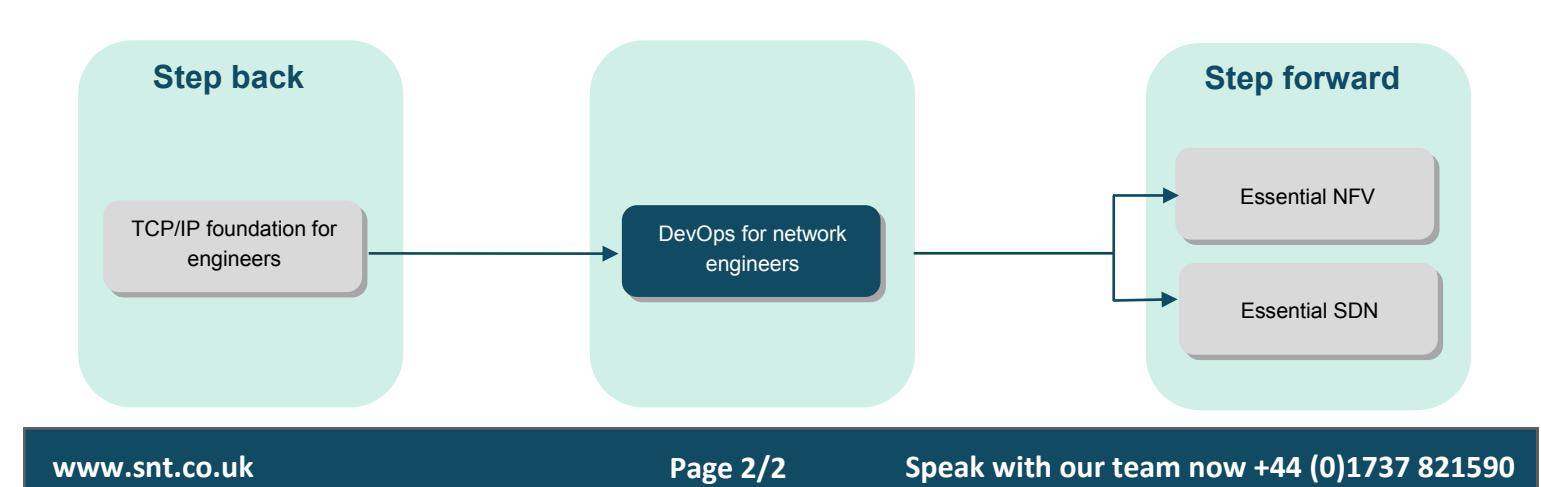